## **Income Verification Match (IVM) Setup Checklist**

**Verification of Communications with ESR**

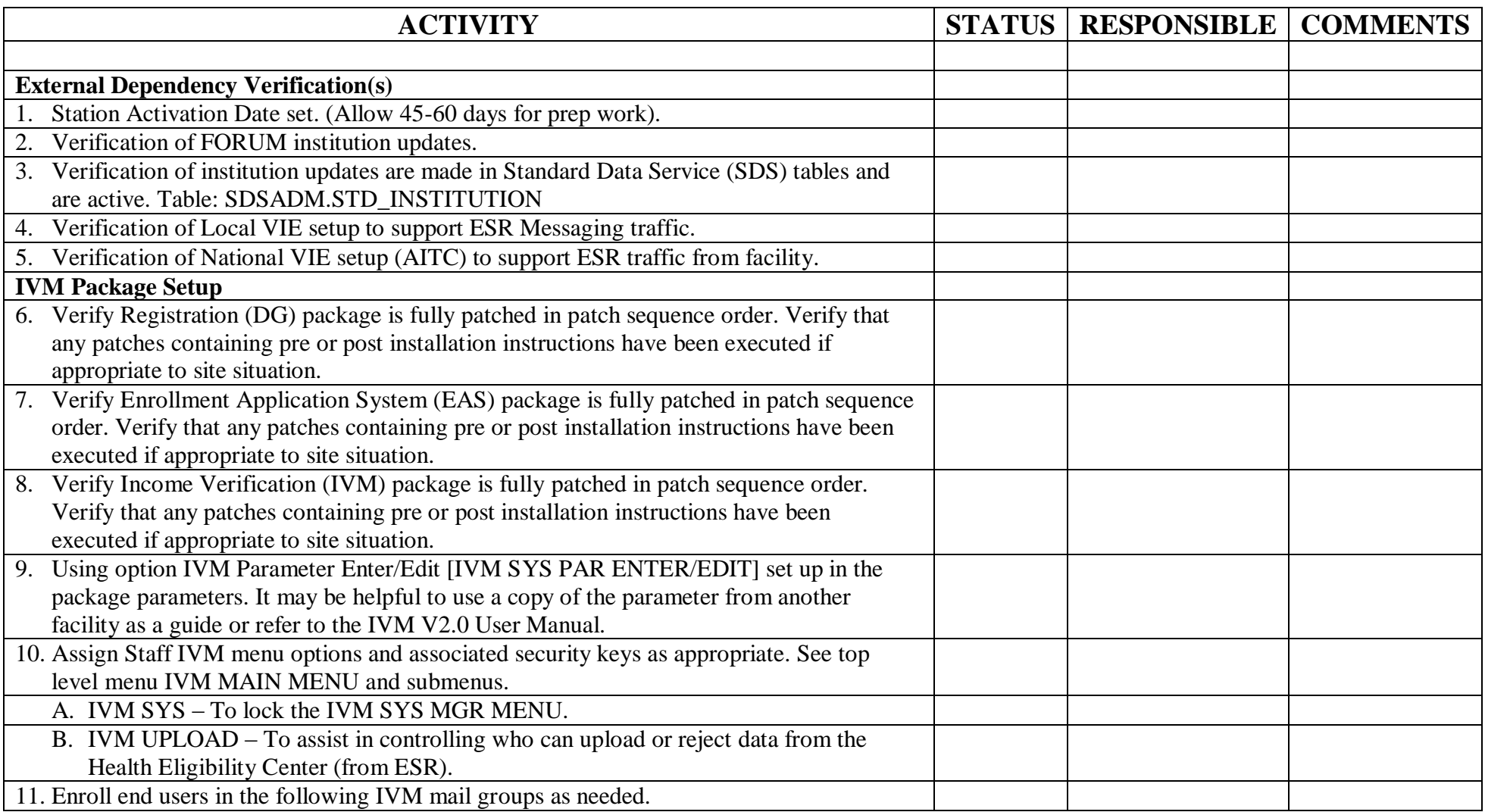

Income Verification Match Setup Checklist.doc Page 1 of 3

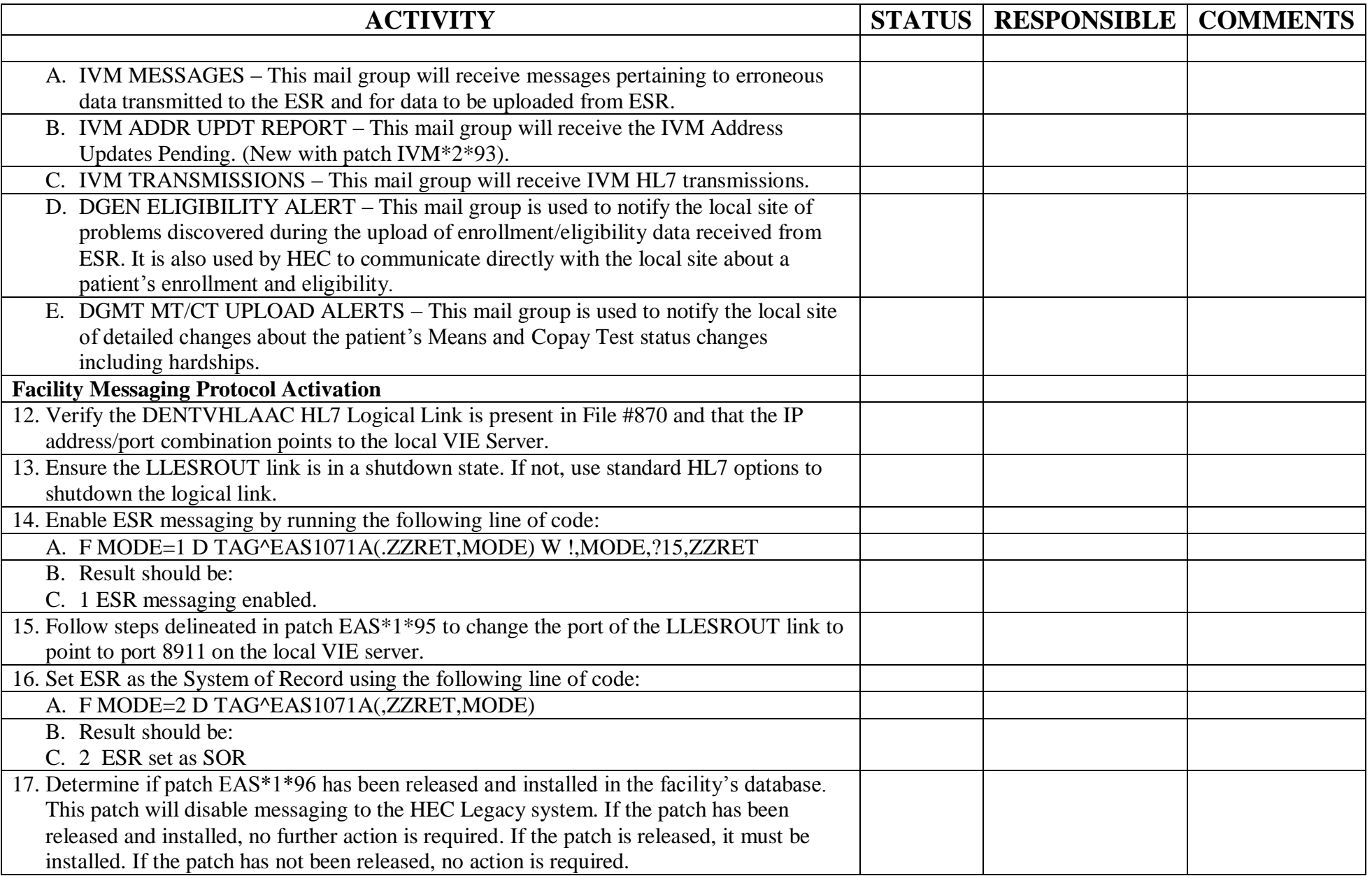

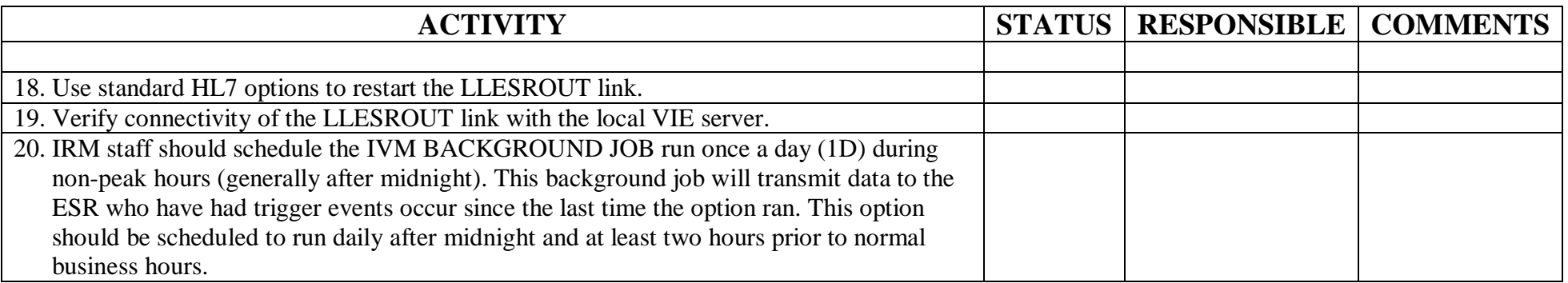